## **EDMODO platformă** pentru *o comunicare eficientă între profesori, elevi și părinți*

Softuri și aplicații moderne

*Popularitatea rețelelor de socializare (mai ales a Facebook-ului) este într-o continuă creștere, numărul de utilizatori mărindu-se pe zi ce trece. Acest fapt se datorează în primul rând posibilității* de comunicare pe care o oferă acest tip de rețele, iar în al doilea rând, ușurinței cu care pot fi ele *folosite.*

*Platforma de* e-learning Edmodo *întrunește ambele condiții, fiind extrem de "prietenoasă" cu orice utilizator și asigurând o comunicare eficientă între profesori, elevi și părinți. În timp ce rețelele obișnuite de socializare reprezintă un mediu liber, în care fiecare utilizator se poate exprima în orice fel și nu are nicio restricție în privința tipului de conținut afișat, platforma* Edmodo *este un mediu controlat în care profesorul poate vedea fiecare mesaj, fișier sau conținut distribuit de către membrii clasei lui.*

*Toate aceste date sunt vizibile și pentru părinți, așadar orice fel de situație neplăcută care ar putea fi declanșată pe o rețea obișnuită de socializare (apariția unui tip de conținut nepotrivit, declanșarea unor discuții în contradictoriu ș.a.m.d.) este evitată întru totul.*

1. Pentru început, profesorul trebuie să își creeze un cont pe platforma *Edmodo* și să completeze câmpurile care apar pe ecran. Un avantaj față de alte platforme îl constituie faptul că nu este necesară confirmarea contului printr-un e-mail de verificare, ci înregistrarea se face automat. Procesul este extrem de simplu, gratuit și accesibil.

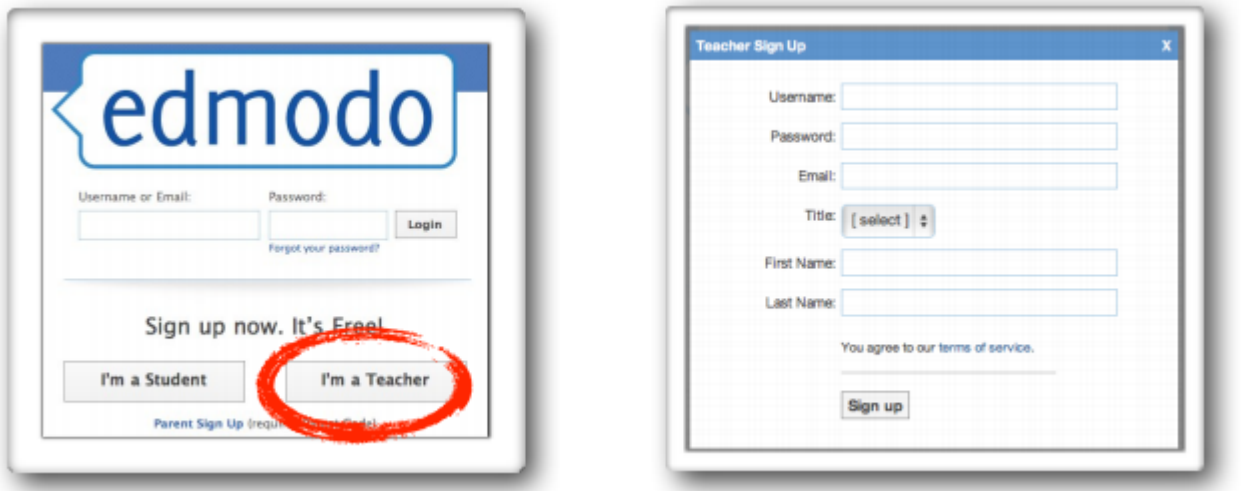

2. Apoi profesorul poate crea un grup în care să-și includă, ulterior, elevii. Grupul se află sub atenta supraveghere a acestuia, oferindu-i-se posibilitatea de a șterge conținutul distribuit de către elevi dacă îl consideră nepotrivit. După crearea grupului, platforma generează automat un cod aleatoriu format din șase caractere.

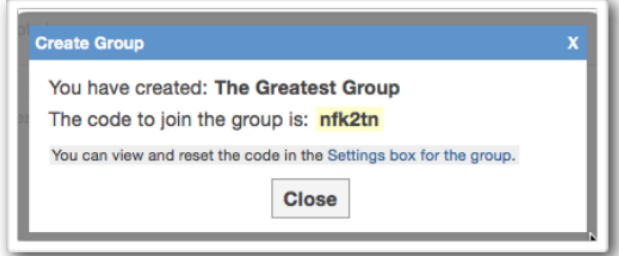

3. Fiecare elev care vrea să se alăture clasei virtuale de pe platforma de *e-learning Edmodo* trebuie să își creeze, de asemenea, un cont. După alegerea opțiunii corespunzătoare de pe pagina principală (vezi imaginea de mai jos), cursanților li se cere codul declanșat inițial

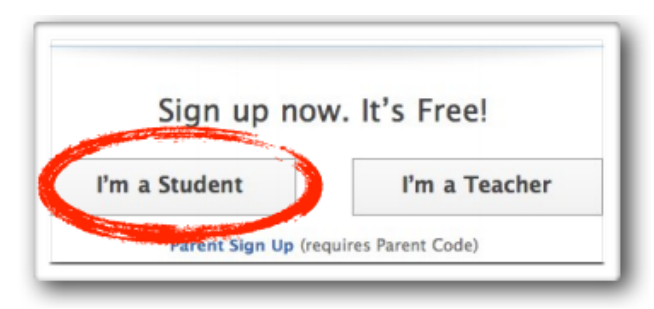

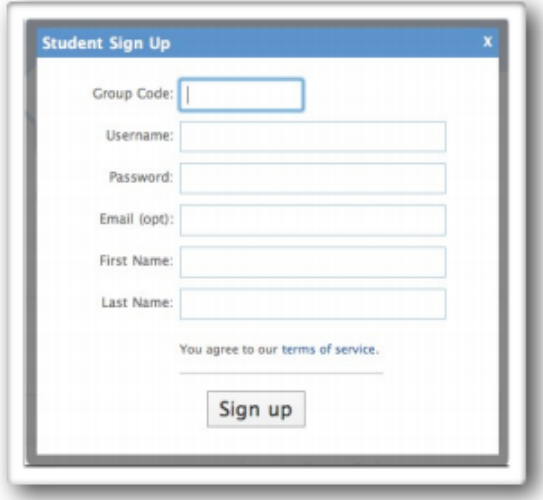

4. Un dezavantaj: În cazul în care în grupul creat ajung persoane necunoscute, care nu fac parte din respectiva clasă, profesorul are la îndemână câteva opțiuni penru a remedia această situație. În primul rând, codul de acces poate fi schimbat, iar membrii nedoriți pot fi șterși manual. Odată ce acest pas este dus la bun sfârșit, întreaga activitate desfășurată de pe conturile respective este înlăturată complet și nu mai poate fi recuperată.

Asemănător rețelei de socializare Facebook, fiecare utilizator poate desfășura diverse activități în cadrul platformei numai sub propria semnătură, intervențiile anonime nefiind posibile. Pentru ca platforma să fie utilizată strict în scop educativ, elevii nu pot comunica unul cu celălalt decât dacă se adresează tuturor celor care fac parte din grupul lor sau dacă vor să contacteze profesorul în mod special.

5. Accesul părinților (serviciu ce este opțional) se face tot în baza unui cod ce poate fi generat de către profesor, însă numărul de activități pe care le pot iniția aceștia este unul limitat. Ei se pot conecta la rețeaua *Edmodo* alegând varianta corespunzătoare de pe prima pagină și introducând codul, asemenea elevilor.

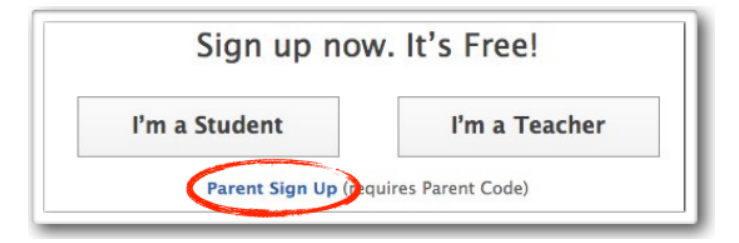

- 6. Singurele date vizibile pentru părinți sunt acelea distribuite de către profesor sau de proprii lor copii, incluzând temele care le-au fost date, felul în care au tratat subiectele alocate și notele pe care au reușit să le obțină. Deși pot da mesaje atât profesorului, cât și copilului, activitatea celorlalți membri ai grupului le este inaccesibilă.
- 7. Avantaje : Pentru utilizarea platformei *Edmodo* nu este necesară decât o conexiune la internet, nefiind nevoie ca utilizatorii să instaleze vreun program. Astfel, serviciul este accesibil de pe orice fel de dispozitiv în mod gratuit, reprezentând metoda ideală de a complementa activitatea desfășurată în clasă prin oferirea unui suport electronic.
- 8. Printre multiplele feluri de a consolida informațiile predate în prealabil cu ajutorul metodelor tradiționale, profesorul poate crea un test cu patru tipuri de întrebări pe care îl poate refolosi de câte ori dorește, alegând opțiunea *Quiz*. El poate stabili și un termen-limită pentru completarea acestuia.

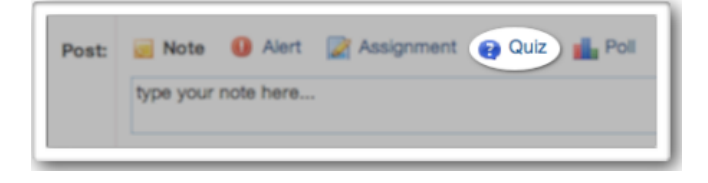

9. Platforma *Edmodo* le oferă elevilor posibilitatea de a răspunde la acest test fie prin alegerea variantei corecte, fie prin a menționa dacă propoziția dată este adevărată sau falsă, fie prin a oferi un răspuns sumar, fie prin a completa spațiile punctate. Profesorul trebuie să dea un nume respectivului test, să redacteze întrebările și să ofere variatele de răspuns corecte, dar și pe cele greșite, acolo unde este vorba despre alegerea dintre mai multe opțiuni.

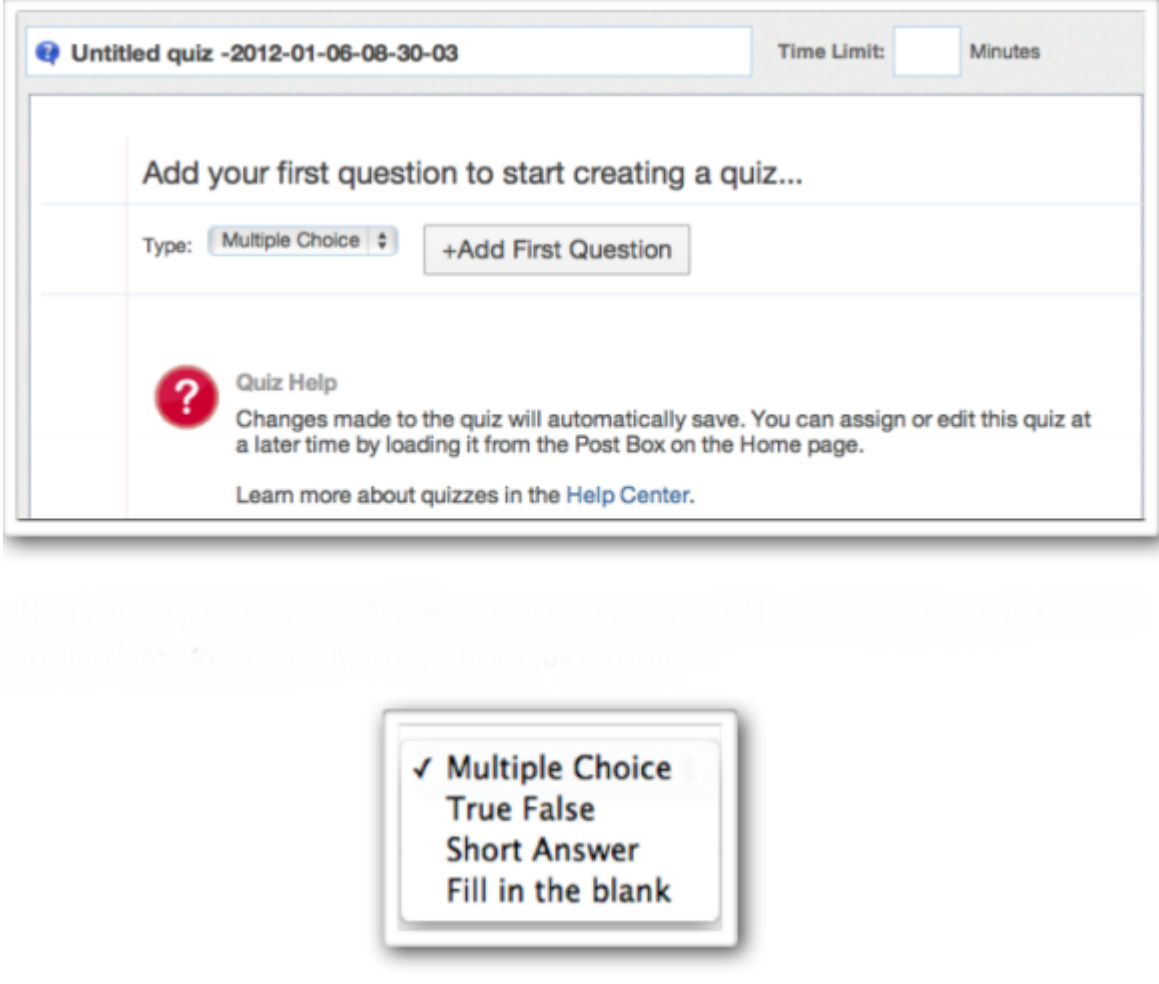

- 10. Întrebările pot fi însoțite de imagini, clipuri video sau link-uri externe. Elevii pot primi rezultatele fie imediat după încheierea activității, fie ulterior, în funcție de opțiunea aleasă de profesor în momentul în care crează testul. Rezultatele obținute pot fi luate în considerare la calcularea mediei finale, caz în care urmează să fie incluse în categoria *Grades* (mai multe informații în următorul paragraf), sau pot fi folosite strict de către profesor pentru a vedea la ce nivel se află elevii, fără a fi relevante pentru nota finală. La sfârșit, elevii pot vedea ce greșeli au făcut și care ar fi fost variantele corecte de răspuns.
- 11. *Edmodo* are o secțiune separată denumită *Grades*, unde profesorul poate ține evidența situației fiecărui elev în parte. Opțiunea se găsește în partea superioară a ecranului și duce către o listă cu elevii din grup și toate activitățile la care au participat, deopotrivă cu rezultatele obținute, precum și o statistică globală a activității acestora.

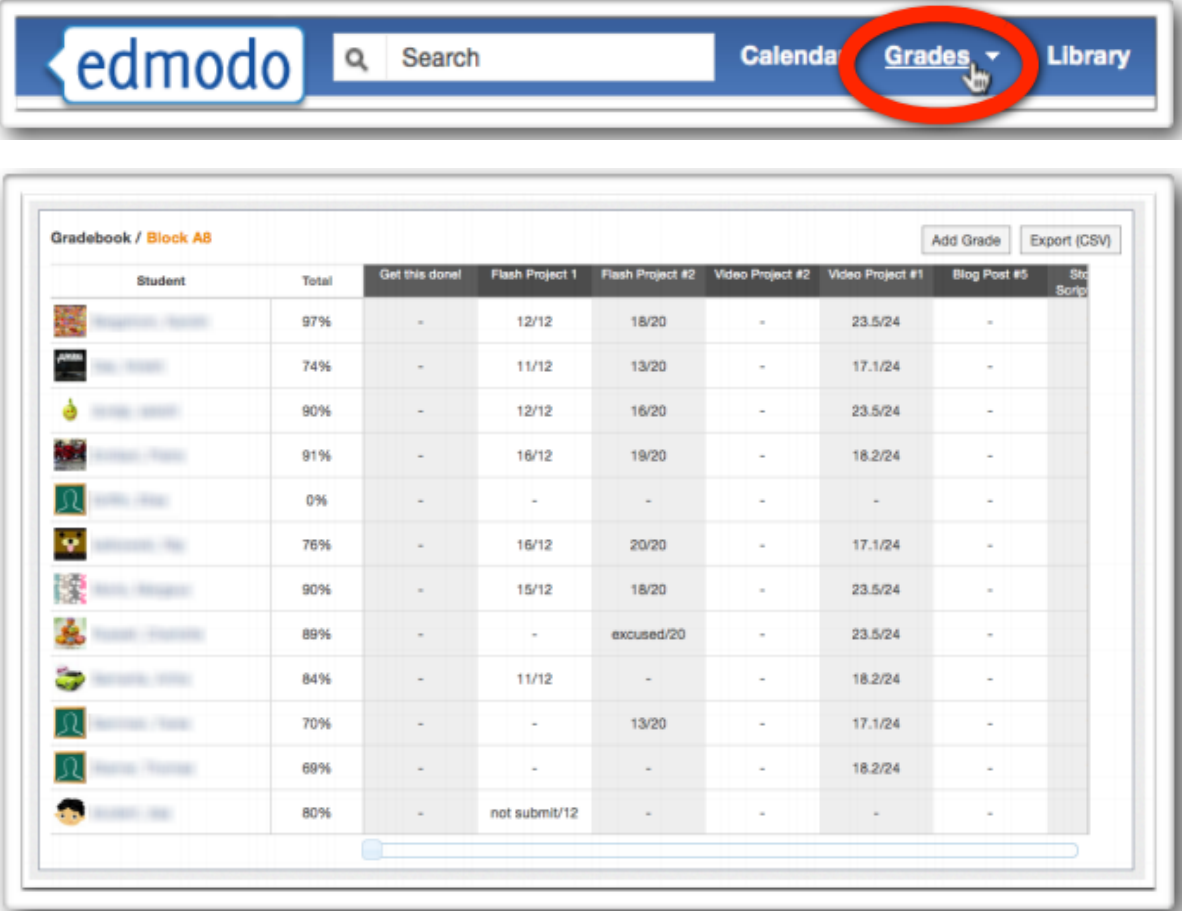

12. Temele pentru acasă pot fi alocate extrem de simplu, prin alegerea opțiunii *Assignment.* Pe lângă textul propriu-zis, acestora li se poate anexa orice fel de fișier; după crearea temei, însă, fișierele incluse nu mai pot fi schimbate. Textul în sine poate fi modificat în cazul în care este sesizată vreo greșeală, însă fișierele anexate nu pot fi șterse sau suplimentate. Sistemul de notare este adaptabil nevoilor fiecărui profesor, acesta având posibilitatea de a stabili punctajul maxim pe care îl poate primi fiecare elev. După predarea unei anumite teme, aceasta poate fi corectată în multiple feluri – profesorul poate sublinia sau tăia porțiuni de text, poate lăsa diverse notițe pe margine, poate face desene și poate adăuga documente suplimentare. Astfel, elevul poate vedea unde anume a greșit și de ce, care îi sunt punctele tari și cele slabe și unde trebuie să mai lucreze.

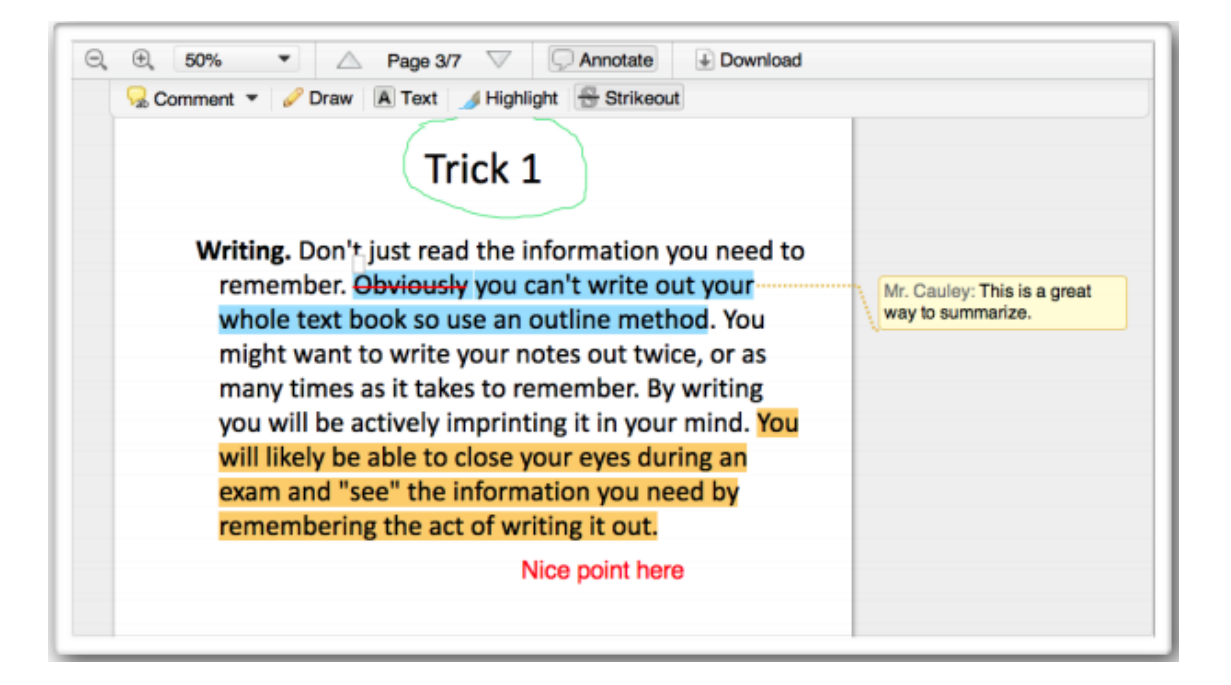

În concluzie, platforma *Edmodo* se remarcă prin uşurinţa cu care poate fi folosită. Asemănarea dintre aceasta și populară rețea Facebook apropie mediul școlar de generația mai tânără, desăvârşindu-se procesul de învățare prin mijloace extrem de moderne, pe placul elevilor, exact în mediul în care aceștia se simt cel mai bine.